<span id="page-0-0"></span>STAT 408 - **STATISTICAL** Learning **PREDICTIVE MODELING** 

# STAT 408 - STATISTICAL LEARNING PREDICTIVE MODELING

December 5, 2017

<span id="page-1-0"></span>STAT 408 - **STATISTICAL** Learning **PREDICTIVE MODELING** 

**STATISTICAL** Learning **OVERVIEW** 

### STATISTICAL LEARNING OVERVIEW

### STATISTICAL LEARNING

STAT 408 - STATISTICAL **LEARNING PREDICTIVE MODELING** 

[Statistical](#page-1-0) **LEARNING OVERVIEW** 

PREDICTIVE

Here are a few questions to consider:

- What does statistical learning mean to you?
- Is statistical learning different from statistics as a whole?
- What about terms like: data science, data mining, data analytics, machine learning, predictive analytics, how are these different from statistics and statistical learning?

### STATISTICAL LEARNING DEFINITION

STAT 408 - STATISTICAL **LEARNING PREDICTIVE MODELING** 

STATISTICAL Learning **OVERVIEW** 

Statistical learning refers to a set of tools for modeling and understanding complex datasets. It is a recently developed area in statistics and blends with parallel developments in computer science and, in particular, machine learning. The field encompasses many methods such as the lasso and sparse regression, classification and regression trees, and boosting and support vector machines.

Courtesy of An Introduction to Statistical Learning: with Applications in R, by Gareth James, Daniela Witten, Trevor Hastie, and Robert Tibshirani. Note: a free e-version of this textbook can be obtain for free through the MSU Library.

<span id="page-4-0"></span>STAT 408 - **STATISTICAL** Learning **PREDICTIVE MODELING** 

PREDICTIVE **MODELING** 

# CLASSIFICATION **PREDICTIVE MODELING**

### PREDICTIVE MODELING OVERVIEW

STAT 408 - **STATISTICAL** Learning **PREDICTIVE MODELING** 

Learning

**PREDICTIVE MODELING** 

Recall the Seattle housing data set, how would you:

- Build a model to predict housing prices in King County
- Determine if your model was good or useful?

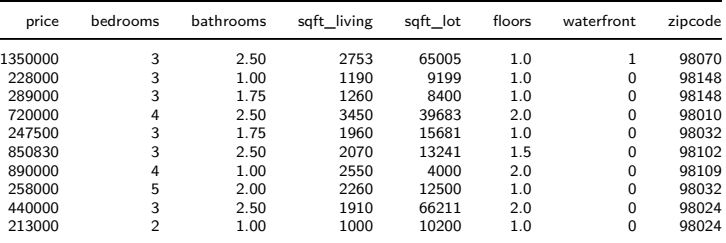

#### LOSS FUNCTIONS

STAT 408 - **STATISTICAL** Learning **PREDICTIVE MODELING** 

Learning

**PREDICTIVE MODELING** 

**CLASSIFICATION** 

A loss function is a principled way to compare a set of predictive models.

Squared Error:

$$
(Price_{pred} - Price_{actual})^2
$$

Zero - One Loss (binary setting):

$$
f(x) = \begin{cases} 1, & \text{if } y_{\text{pred}} \neq y_{\text{actual}} \\ 0, & y_{\text{pred}} = y_{\text{actual}} \end{cases}
$$

### MODEL EVALUATION

STAT 408 - **STATISTICAL** Learning **PREDICTIVE MODELING** 

Learning

**PREDICTIVE MODELING** 

Suppose we fit a model using all of the Seattle housing data, can that model be used to predict prices for homes in that data set?

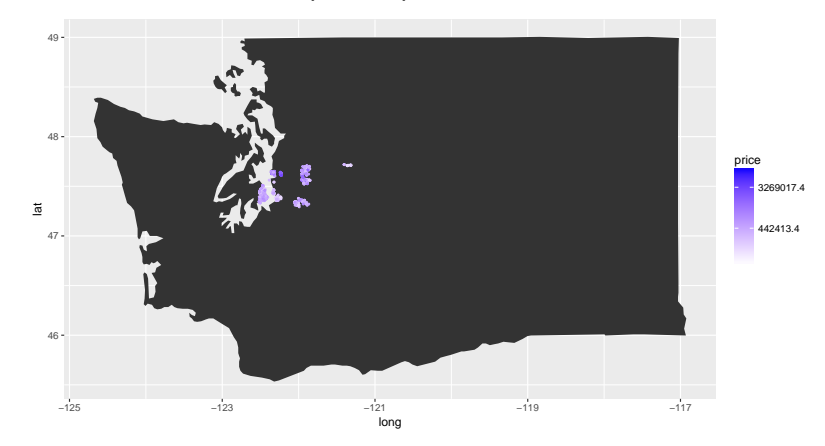

### MODEL EVALUATION

STAT 408 - **STATISTICAL** Learning **PREDICTIVE MODELING** 

**PREDICTIVE MODELING** 

We cannot assess the predictive performance by fitting a model to data and then evaluating the model using the same data.

King County Housing Sales

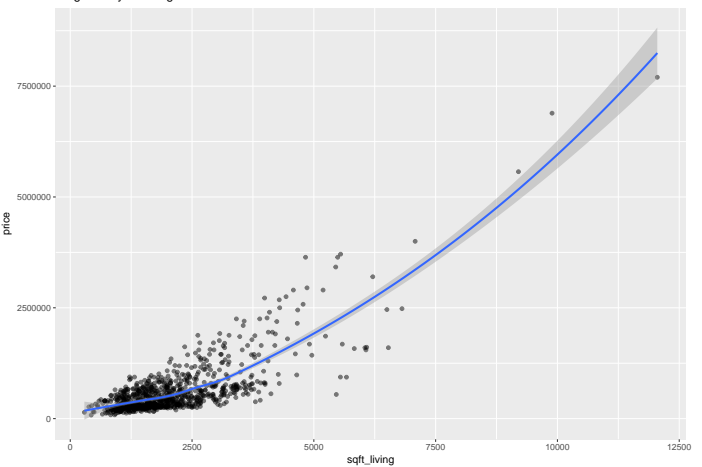

# Test / Training and Cross-Validation

STAT 408 - STATISTICAL **LEARNING PREDICTIVE MODELING** 

**PREDICTIVE MODELING** 

There are two common options to give valid estimates of model performance:

- **Test / Training approach**. Generally 70% of the data is used to fit the model and the other 30% is held out for prediction.
- **Cross-Validation**. Cross validation breaks your data into k groups, or folds. Then a model is fit on the data on the  $k-1$ groups and then used to make predictions on data in the held out  $*k^{th}$  group. This process continues until all groups have been held out once.

## Constructing a test and training set

STAT 408 - **STATISTICAL** Learning PREDICTIVE **MODELING** 

PREDICTIVE **MODELING** 

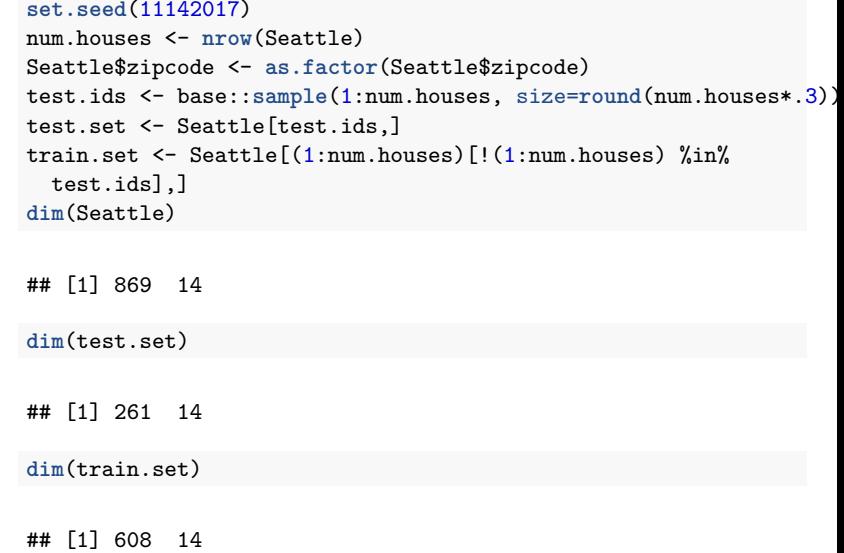

#### Linear Regression

STAT 408 - **STATISTICAL** Learning Predictive **MODELING** 

PREDICTIVE Modeling

**CLASSIFICATION** 

lm.1 <- **lm**(price ~ bedrooms + bathrooms + sqft\_living + zipcode + waterfront, data=train.set) **summary**(lm.1)

## ## Call: ##  $lm(formula = price ~ belowoms + bathrooms + sqft\_ living + zipcode + # waterfront. data = train.set)$ waterfront, data = train.set) ## ## Residuals: Min 1Q Median 3Q Max ## -929150 -116697 4505 106875 2703150 ## ## Coefficients: Estimate Std. Error t value Pr(>|t|)<br>163462.32 48953.91 −3.339 0.000893 \*\*\* ## (Intercept) -163462.32 48953.91 -3.339 ## bedrooms -45354.47 14115.05 -3.213 0.001384 \*\* ## bathrooms -3367.16 19383.88 -0.174 0.862153  $16.02$   $21.288 < 0.0000000000000002$  \*\*\* ## zipcode98014 32655.66 39869.47 0.819 0.413078 ## zipcode98024 124440.49 45547.27 2.732 0.006480 \*\* ## zipcode98032 -36965.37 40636.06 -0.910 ## zipcode98039 1275086.45 52309.52 24.376 < 0.0000000000000002 \*\*\* ## zipcode98070 99215.08 42905.03 2.312 0.021094 \* ## zipcode98102 444371.35 41824.37 10.625 < 0.0000000000000002 \*\*\* ## zipcode98109 493321.89 41155.54 11.987 < 0.0000000000000002 \*\*\* ## zipcode98148 50752.12 52453.35 0.968 0.333654 ## waterfront 214398.81 62381.19 3.437 0.000629 \*\*\* ## --- ## Signif. codes: 0 '\*\*\*' 0.001 '\*\*' 0.01 '\*' 0.05 '.' 0.1 ' ' 1 ## ## Residual standard error: 250600 on 595 degrees of freedom

#### STAT 408 - **STATISTICAL** Learning **PREDICTIVE MODELING** Learning **PREDICTIVE MODELING** LINEAR REGRESSION mad.lm1 <- **mean**(**abs**(test.set\$price **predict**(lm.1,test.set))) The mean absolute deviation in housing price predictions using the

linear model is \$162669

#### Polynomial Regression

STAT 408 - **STATISTICAL** Learning **PREDICTIVE MODELING** 

**PREDICTIVE MODELING** 

#### Now include squared terms for square foot of living space too.

```
train.set$sqft_living2 <- train.set$sqft_living^2
test.set$sqft_living2 <- test.set$sqft_living^2
lm.2 <- lm(price ~ bedrooms + bathrooms + sqft_living + sqft_living2 +
             zipcode + waterfront, data=train.set)
summary(lm.2)
```
## ## Call: ## lm(formula = price ~ bedrooms + bathrooms + sqft\_living + sqft\_living2 + zipcode + waterfront, data = train.set) ## ## Residuals: ## Min 1Q Median 3Q Max ## -983741 -89990 ## ## Coefficients: Estimate Std. Error t value Pr(>|t|)<br>4.967588 44686.362972 3.053 0.00237 ## (Intercept) 136424.967588 44686.362972 3.053 0.00237 ## bedrooms -2426.517180 12033.862751 -0.202 0.84027 ## bathrooms 4668.853099 16132.873996 0.289 0.77238 %## sqft\_living 4.224443 24.590092 0.172<br>## sqft\_living2 0.048465 0.002973 16.302 0.048465 0.002973 16.302 < 0.0000000000000002 ## zipcode98014 25967.543326 33169.715172 0.783 0.43402 ## zipcode98024 98824.562804 37923.079692 2.606 0.00939 ## zipcode98032 -75745.001595 33888.495034 -2.235 0.02578 ## zipcode98039 1196173.311695 43784.387508 27.320 < 0.0000000000000002 ## zipcode98070 95397.878255 35693.212367 2.673 0.00773

## zipcode98102 432516.469233 34801.046474 12.428 < 0.0000000000000002

### Polynomial Regression

STAT 408 - **STATISTICAL** Learning **PREDICTIVE MODELING** 

PREDICTIVE Modeling

mad.lm2 <- **mean**(**abs**(test.set\$price - **predict**(lm.2,test.set)))

Including this squared term lowers our predictive error from \$162669 in the first case to \$116202.

### DECISION TREES

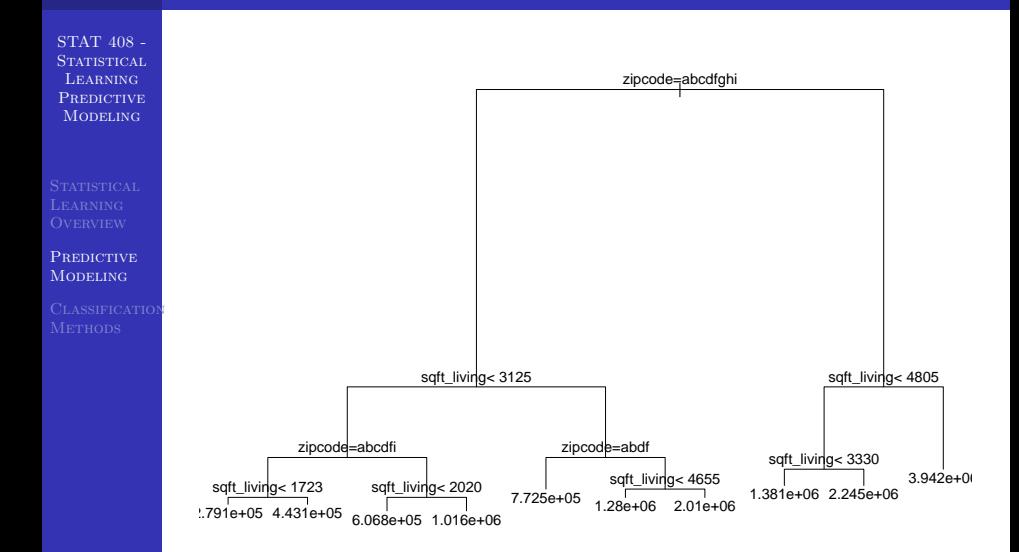

### DECISION TREES

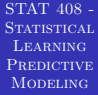

PREDICTIVE **MODELING** 

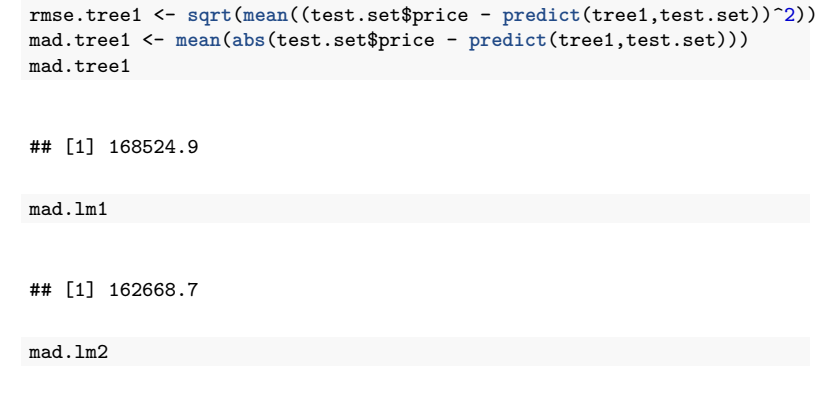

```
## [1] 116201.7
```
The predictive error for this tree, \$168525 is similar to the first linear model \$162669 and not quite as good as our second linear model \$116202.

### Ensemble Methods - Random Forest

STAT 408 - STATISTICAL **LEARNING PREDICTIVE MODELING** 

PREDICTIVE MODELING.

Ensemble methods combine a large set of predictive models into a single framework. One example is a random forest - which combines a large number of trees.

While these methods are very effective in a predictive setting, it is often difficult to directly assess the impact of particular variables in the model.

#### STAT 408 - STATISTICAL Learning **PREDICTIVE MODELING PREDICTIVE** MODELING Random Forest One specific kind of ensemble method is known as a random forest, which combines several decision trees. rf1 <- **randomForest**(price~., data=Seattle) mad.rf <- **mean**(**abs**(test.set\$price - **predict**(rf1,test.set))) The prediction error for the random forest is substantially better than the other models we have identified \$46588.

# Exercise - Prediction for Capital Bike **SHARE**

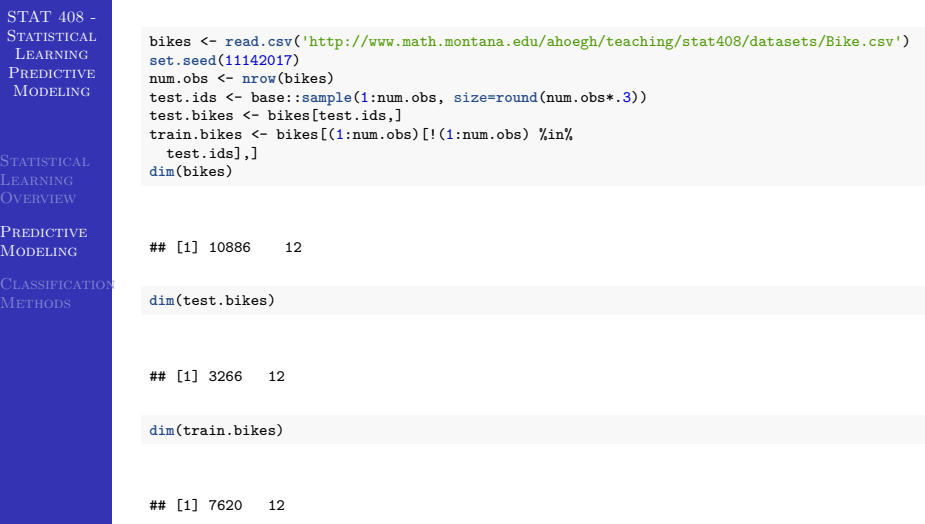

# EXERCISE - PREDICTION FOR CAPITAL BIKE **SHARE**

STAT 408 - STATISTICAL **LEARNING PREDICTIVE MODELING** 

**PREDICTIVE MODELING** 

```
lm.bikes <- lm(count ~ holiday + atemp,
               data=train.bikes)
lm.mad <- mean(abs(test.bikes$count -
                     predict(lm.bikes,test.bikes)))
```
Create another predictive model and compare the results to the MAD of the linear model above (129). However, don't use casual and registered in your model as those two will sum to the total count.

# A SOLUTION - PREDICTION FOR CAPITAL **BIKE SHARE**

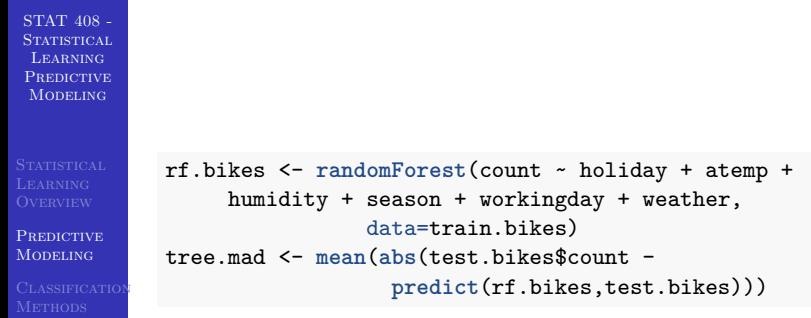

The random forest has a prediction error of (108).

<span id="page-22-0"></span>STAT 408 - **STATISTICAL** Learning **PREDICTIVE MODELING** 

**CLASSIFICATION** 

# CLASSIFICATION METHODS

# Classification - Given New Points (\*) HOW DO WE CLASSIFY THEM?

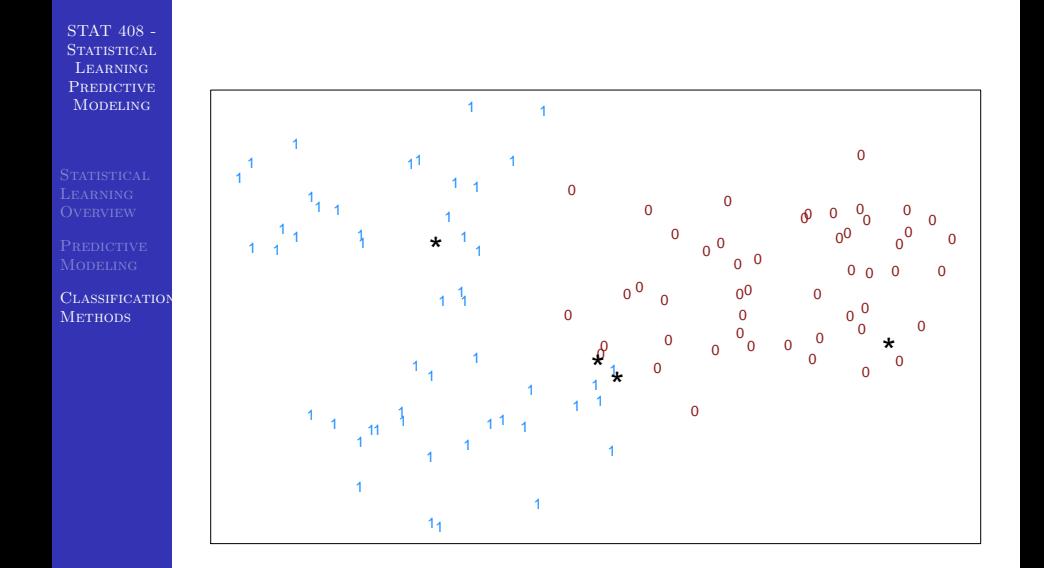

#### Logistic Regression

STAT 408 - **STATISTICAL** Learning Predictive **MODELING CLASSIFICATION METHODS** ## ## Call: ## glm(formula = labels  $\sim x + y$ , family = "binomial", data = supervised) ## ## Deviance Residuals: ## Min 1Q Median 3Q Max ## -1.93887 -0.00046 0.00000 0.00285 1.44209 ## ## Coefficients: ## Estimate Std. Error z value Pr(>|z|) ## (Intercept) 23.898 11.813 2.023 0.0431 \* ## x -47.482 23.973 -1.981 0.0476 \* ## y -6.214 3.456 -1.798 0.0722 . ## --- ## Signif. codes: 0 '\*\*\*' 0.001 '\*\*' 0.01 '\*' 0.05 '.' 0.1 ' ' 1 ## ## (Dispersion parameter for binomial family taken to be 1) ## ## Null deviance: 138.629 on 99 degrees of freedom ## Residual deviance: 13.024 on 97 degrees of freedom ## AIC: 19.024 ## ## Number of Fisher Scoring iterations: 10

### Logistic Regression

STAT 408 - **STATISTICAL** Learning PREDICTIVE **MODELING** 

**CLASSIFICATION METHODS** 

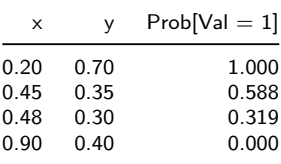

# DECISION TREES

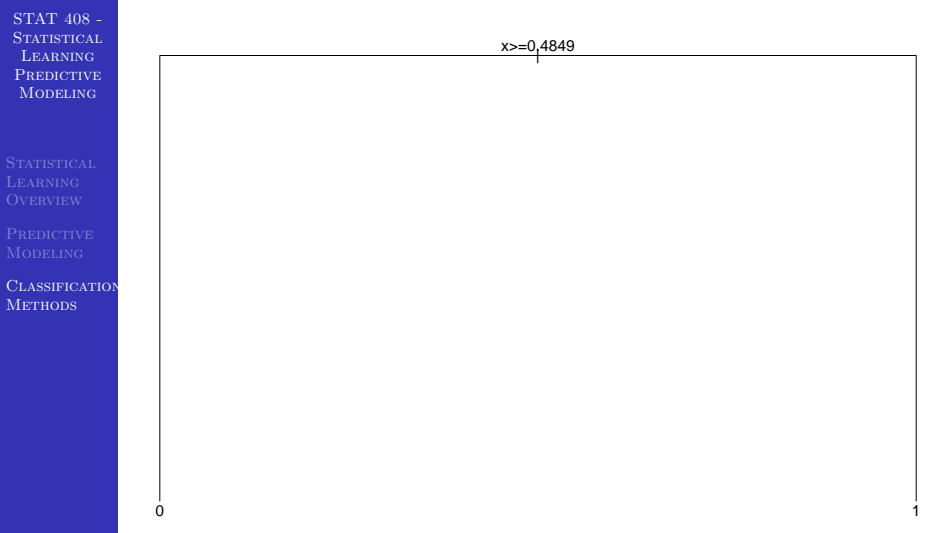

#### DECISION TREES - CODE

```
STAT 408 -
STATISTICAL
 Learning
PREDICTIVE
 MODELING
CLASSIFICATION
METHODS
              tree1 <- rpart(labels ~., data=supervised, method = 'class')
              plot(tree1)
              text(tree1)
              kable(cbind(pred.points,
                  round(predict(tree1,as.data.frame(pred.points))[,2],3)),
                  col.names=c('x','y','Prob[Val = 1]'))
```
### Decision Trees - Boundary

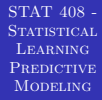

**CLASSIFICATION METHODS** 

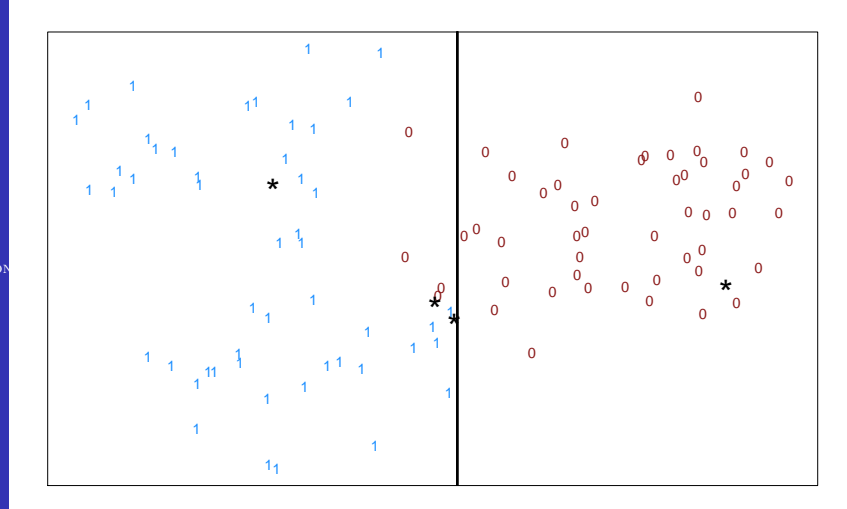

### EXERCISE: PREDICT TITANIC SURVIVAL

STAT 408 - STATISTICAL Learning Predictive MODELING

CLASSIFICATION **Methods** 

```
titanic <- read.csv(
  'http://www.math.montana.edu/ahoegh/teaching/stat408/datasets/titanic.
set.seed(11142017)
titanic <- titanic %>% filter(!is.na(Age))
num.pass <- nrow(titanic)
test.ids <- base::sample(1:num.pass, size=round(num.pass*.3))
test.titanic <- titanic[test.ids,]
train.titanic <- titanic[(1:num.pass)[!(1:num.pass) %in%
 test.ids],]
dim(titanic)
## [1] 714 12
dim(test.titanic)
## [1] 214 12
dim(train.titanic)
## [1] 500 12
```
## <span id="page-30-0"></span>EXERCISE: PREDICT TITANIC SURVIVAL

STAT 408 - STATISTICAL Learning **PREDICTIVE MODELING** 

CLASSIFICATION **METHODS** 

See if you can improve the classification error from the model below.

```
glm.titanic <- glm(Survived ~ Age, data=train.titanic, family='binomial')
Class.Error <- mean(test.titanic$Survived != round(predict(glm.titanic,
```
The logistic regression model only using age is wrong 40% of the time.